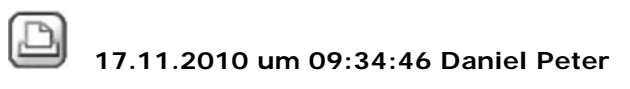

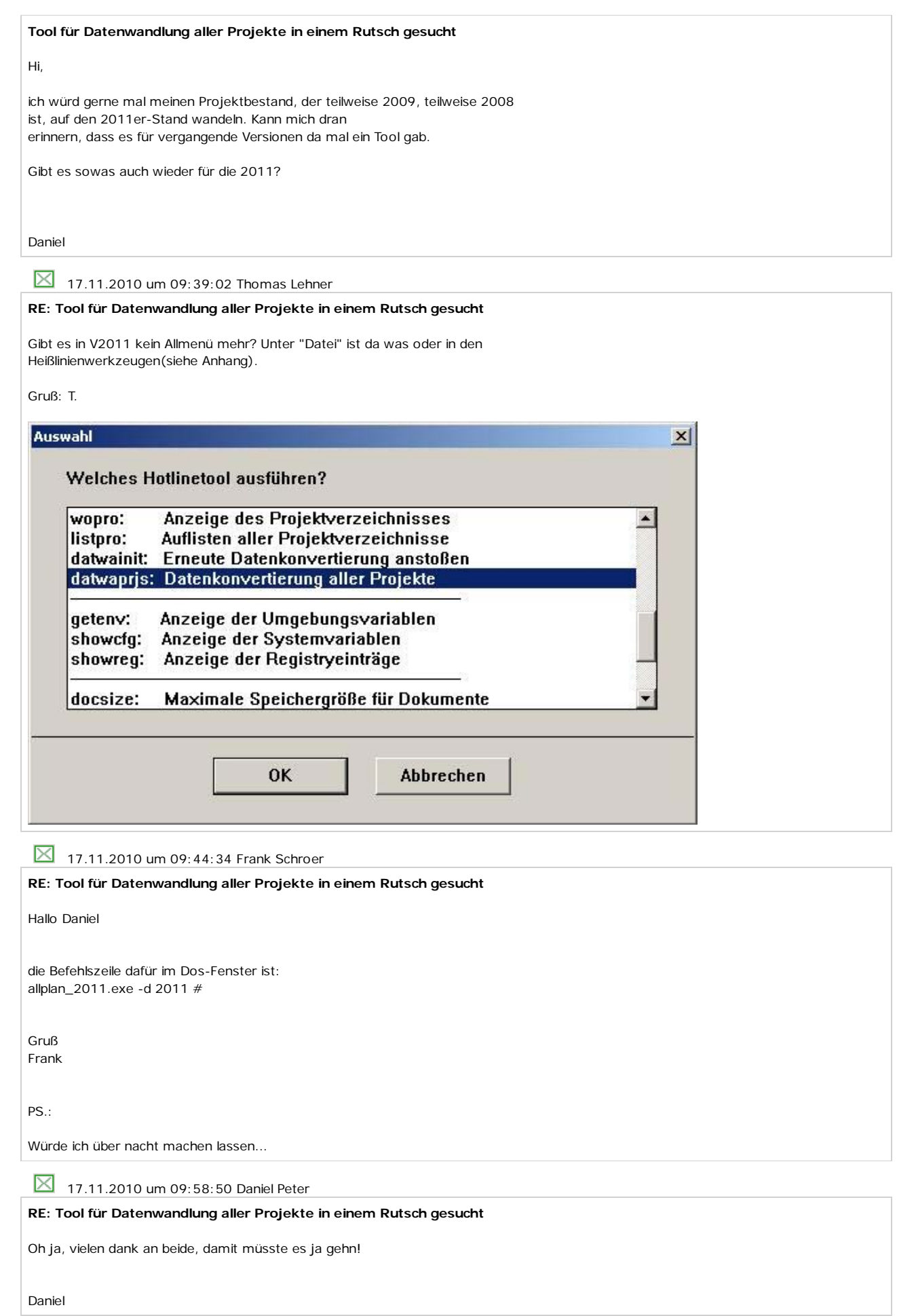

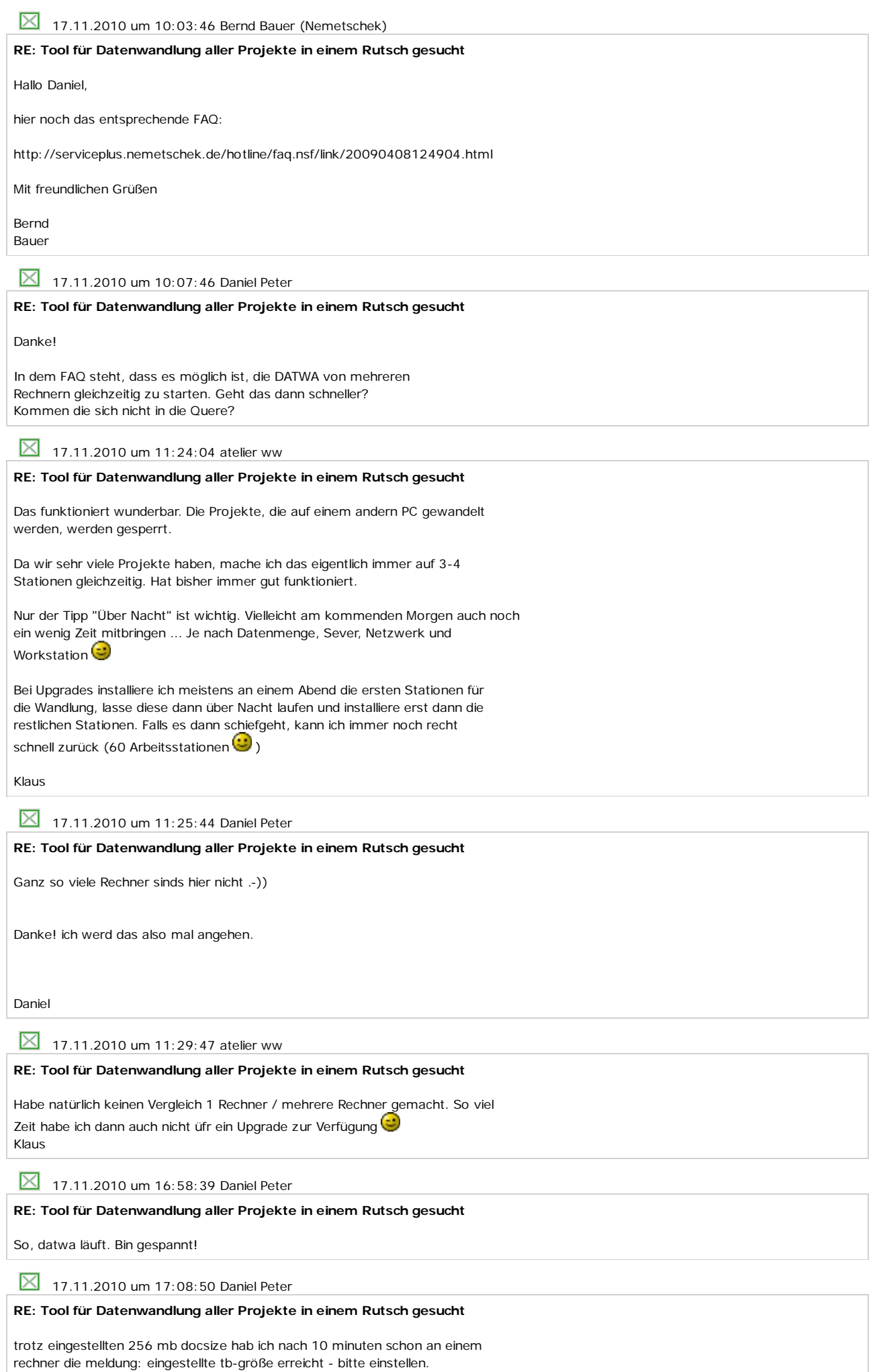

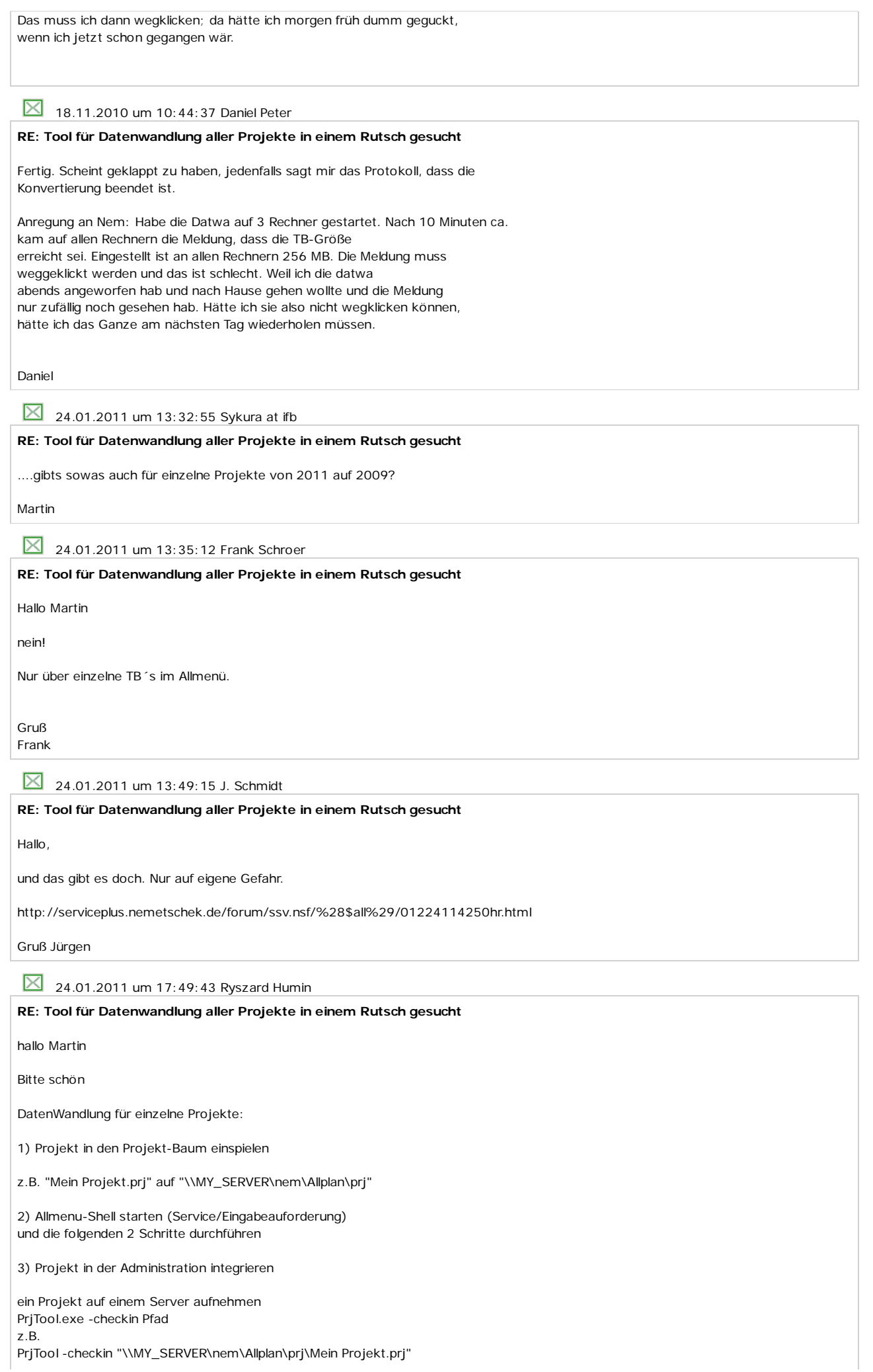

oder für alle Projekt an einem Server mit den Namen MY\_SERVER PrjTool -update MY\_SERVER oder aber für alle Projekte auf allen Servern PrjTool -restore 4) Projekt wandeln Allplan\_2011.exe -d 2011 Pfad z.B. Allplan\_2011.exe -d 2011 "\\MY\_SERVER\nem\Allplan\prj\Mein Projekt.prj" mfG